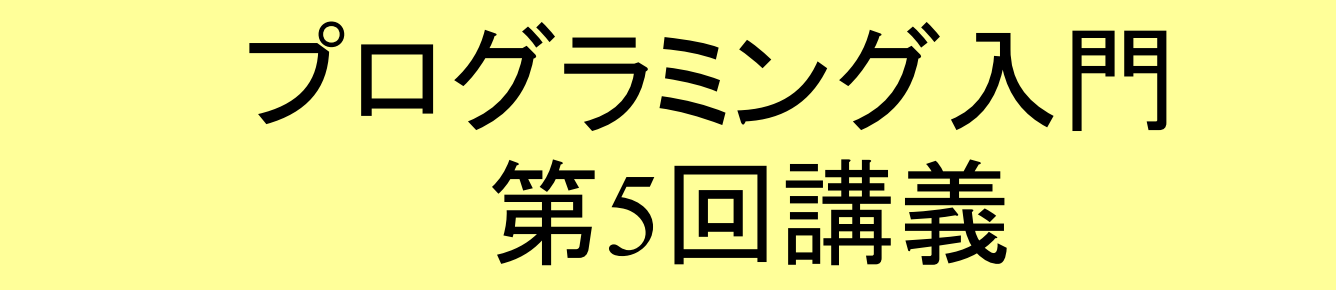

分岐(その2) - switch-case - ループ(その1) - while -

マークのあるサンプルプログラムは マークのあるサンプルプログラムは **/home/course/prog0/public\_html/2006/lec/source/ /home/course/prog0/public\_html/2006/lec/source/** 下に置いてありますから、各自自分のディレクトリに 下に置いてありますから、各自自分のディレクトリに コピーして、コンパイル・実行してみてください コピーして、コンパイル・実行してみてください

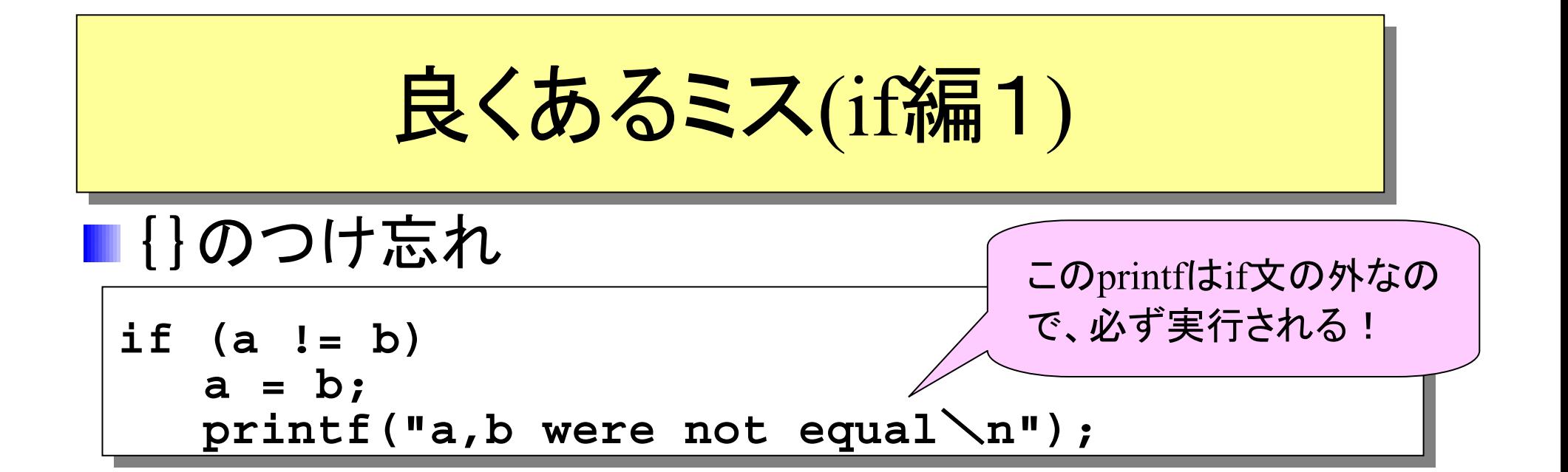

$$
\begin{array}{|l|l|}\n\hline\n\text{IF (a != b)} \\
\text{if (a != b)} \\
\hline\n\text{printf("a,b were not equal}\n'');\n\hline\n\end{array}
$$

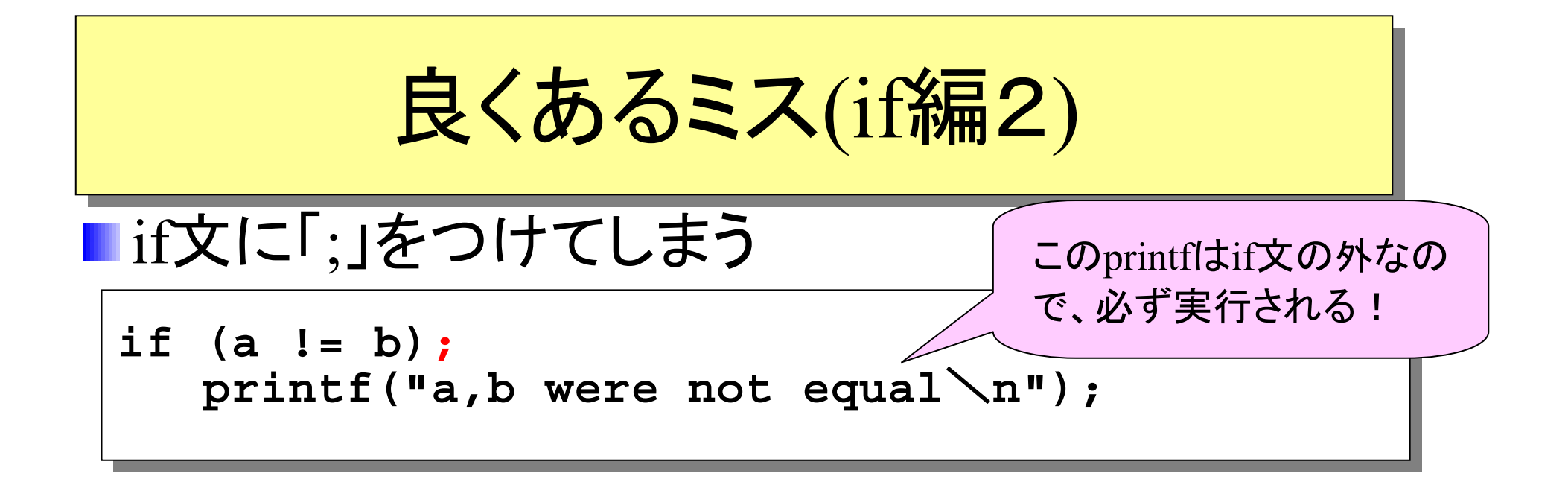

$$
\frac{\mathbb{E} \cup \langle \mid t \mid}{\text{if (a != b)} \quad \text{print} \quad \text{if (b) } \quad \text{if (c) } \quad \text{print} \quad \text{if (d) } \quad \text{if (e) } \quad \text{if (f) } \quad \text{if (g) } \quad \text{if (h) } \quad \text{if (i) } \quad \text{if (ii) } \quad \text{if (iv) } \quad \text{if (v) } \quad \text{if (v)
$$

![](_page_3_Figure_0.jpeg)

正しくは

$$
\begin{cases}\na = 1; \\
b = 0; \\
\text{if } (a \in D) \{ \\
 \text{printf("a, b were equal \n}\n\end{cases}
$$

インデント(段づけ)をしよう! インデント(段づけ)をしよう! スタイル1(行数が少なく、コンパクトにまとまる) **if (a == b){ printf("a,b were equal**\**n"); } if (a == b){ printf("a,b were equal**\**n"); }** スタイル2(カッコの対応が見易い) **if (a == b) { printf("a,b were equal**\**n"); printf("a,b were equal**\**n"); if (a == b) {** 段づけをすると見やすく、間違いにくくなる 以下のスタイル1、2が標準的。 自動的にインデントする方法は、 Lec13-7,8で説明します

**}**

**}**

![](_page_5_Picture_0.jpeg)

#### 以下は日付を入力して、それが月の最後の日かどうかを表示する プログラム。(ただし閏年と、あり得ない日付(5月40日など)には対応していない)

```
\frac{1}{\text{Prog-0 2006 Lee 05-6}} /home/course/prog0/public_html/2006/lec/source/lec05-1.c
          #include <stdio.h>
#include <stdio.h>
          main()
main()
          {
{
              int m,d;
int m,d;
              printf("月と日を空白で区切って入力してください : ");
printf("月と日を空白で区切って入力してください : ");
              scanf("%d %d",&m, &d);
scanf("%d %d",&m, &d);
              if((m == 1) || (m == 3) || (m == 5) || (m == 7) || 
if((m == 1) || (m == 3) || (m == 5) || (m == 7) || 
                   (m == 8) || (m == 10) || (m == 12))
(m == 8) || (m == 10) || (m == 12))
                 if(d == 31) printf("%d
月%d日は月の最後の日\n",m,d);
if(d == 31) printf("%d
月%d日は月の最後の日\n",m,d);
              else if((m == 4) || (m == 6) || (m == 9) || (m == 11))
else if((m == 4) || (m == 6) || (m == 9) || (m == 11))
                 if(d == 30) printf("%d
月%d日は月の最後の日\n",m,d);
if(d == 30) printf("%d
月%d日は月の最後の日\n",m,d);
              else if(m == 2)
else if(m == 2)
                 if(d == 28) printf("%d
月%d日は月の最後の日\n",m,d);
if(d == 28) printf("%d
月%d日は月の最後の日\n",m,d);
              else printf("%d
月%d日は月の最後の日ではない\n",m,d);
else printf("%d
月%d日は月の最後の日ではない\n",m,d);
           }
          }
                                                                                                みかけは正しそう
                                                                                                だが、実際はうま
                                                                                                く動かない
```
![](_page_6_Picture_0.jpeg)

#### 前頁のプログラムをちゃんとインデント(if-elseの関係に注目して段づけする)して みると、以下のようになり、論理的におかしい事が分かる。

```
#include <stdio.h>
#include <stdio.h>
main()
main()
{
{
    int m,d;
int m,d;
   printf("月と日を空白で区切って入力してください : ");
printf("月と日を空白で区切って入力してください : ");
    scanf("%d %d",&m, &d);
scanf("%d %d",&m, &d);
    if((m == 1) || (m == 3) || (m == 5) || (m == 7) || 
if((m == 1) || (m == 3) || (m == 5) || (m == 7) || 
          (m == 8) || (m == 10) || (m == 12))
(m == 8) || (m == 10) || (m == 12))
        if(d == 31) printf("%d
月%d日は月の最後の日
\n",m,d);
if(d == 31) printf("%d
月%d日は月の最後の日
\n",m,d);
       else if((m == 4) || (m == 6) || (m == 9) || (m == 11))
else if((m == 4) || (m == 6) || (m == 9) || (m == 11))
           if(d == 30) printf("%d
月%d日は月の最後の日
\n",m,d);
if(d == 30) printf("%d
月%d日は月の最後の日
\n",m,d);
           else if(m == 2)
else if(m == 2)
              if(d == 28) printf("%d
月%d日は月の最後の日
\n",m,d);
if(d == 28) printf("%d
月%d日は月の最後の日
\n",m,d);
              else printf("%d
月%d日は月の最後の日ではない
\n",m,d);
else printf("%d
月%d日は月の最後の日ではない
\n",m,d);
 }
}
                             /home/course/prog0/public_html/2006/lec/source/lec05-2.c /home/course/prog0/public_html/2006/lec/source/lec05-2.c
```
![](_page_7_Picture_0.jpeg)

### これが正しいプログラム(インデントも正しくされている)

```
#include <stdio.h>
#include <stdio.h>
main()
main()
{
{
   int m,d;
int m,d;
   printf("月と日を空白で区切って入力してください : ");
printf("月と日を空白で区切って入力してください : ");
   scanf("%d %d",&m, &d);
scanf("%d %d",&m, &d);
   \texttt{if}((\texttt{(m == 1)} || \texttt{(m == 3)} || \texttt{(m == 5)} || \texttt{(m == 7)} ||(m == 8) || (m == 10) || (m == 12))&&(d == 31))
(m == 8) || (m == 10) || (m == 12))&&(d == 31))
      printf("%d月%d日は月の最後の日\n",m,d);
printf("%d月%d日は月の最後の日\n",m,d);
   else if(((m == 4) || (m == 6) || (m == 9) || (m == 11))&&(d == 30)) 
else if(((m == 4) || (m == 6) || (m == 9) || (m == 11))&&(d == 30)) 
      printf("%d月%d日は月の最後の日\n",m,d);
printf("%d月%d日は月の最後の日\n",m,d);
   else if((m == 2)&&(d == 28)) printf("%d月%d日は月の最後の日\n",m,d);
else if((m == 2)&&(d == 28)) printf("%d月%d日は月の最後の日\n",m,d);
   else printf("%d月%d日は月の最後の日ではない\n",m,d);
else printf("%d月%d日は月の最後の日ではない\n",m,d);
 }
} lec05-3c.cは
                                                                                           更に閏年にも
                                                                                             対応した
```
 $\rm Prog$ -0 2006 Lec 05-8 /home/course/prog0/public\_html/2006/lec/source/lec05-3{a,b,c}.c

![](_page_8_Picture_0.jpeg)

```
#include <stdio.h>
#include <stdio.h>
main() { 
main() { 
    int signal;
int signal;
    printf("0:red, 1:green, 2:yellow : ");
printf("0:red, 1:green, 2:yellow : ");
    scanf("%d",&signal);
scanf("%d",&signal);
    if(signal == 0) printf("Stop\n"); 
if(signal == 0) printf("Stop\n"); 
    else if(signal == 1) printf("Go\n"); 
else if(signal == 1) printf("Go\n"); 
    else if(signal == 2) printf("Be careful\n"); 
else if(signal == 2) printf("Be careful\n"); 
    else printf("Look at the traffic signal\n"); 
else printf("Look at the traffic signal\n"); 
 } 
}
```
**/home/course/prog0/public\_html/2006/lec/source/lec04-4.c /home/course/prog0/public\_html/2006/lec/source/lec04-4.c**

## **ifif**~~**else if else if**~~**else else**文の図的表現 文の図的表現

真 **if(**条件式**1)** 偽 **else if(**条件式**2) else if(**条件式**3) else if(**条件式**4)** 文**1** 文**2** 文**3** 文**4** 真 真 真 偽 偽 偽 フローチャート

![](_page_10_Figure_0.jpeg)

Prog-0 2006 Lec 05-11 *Copyright (C) 1999 - <sup>2006</sup> by Programming-0 Group* 

![](_page_11_Figure_0.jpeg)

# 入賞者の判別プログラム (p.118)

```
scanf(
"%d
",&jyuni);
scanf(
"%d
"
,&jyuni);
switch(jyuni) {
switch(jyuni) {
    case 1: case1: printf(
"一位\n"); 
printf(
"一位\n"); 
        break;
break;
    case 2: case2: printf(
"二位\n"); 
printf(
"二位\n"); 
        break;
break;
    case 3: case3: printf(
"三位\n"); 
printf(
"三位\n"); 
        break;
break;
    default:default:printf(
"残念\n");
printf(
"残念\n");
}
}
```
![](_page_12_Picture_2.jpeg)

![](_page_12_Picture_3.jpeg)

Prog-0 2006 Lec 05-13 *Copyright (C) 1999 - <sup>2006</sup> by Programming-0 Group* 

# switch~case文のポイント(1)

- •式の値は、整数(又は文字)
- •定数式の値は、整数(又は文字)
- •**default**は、必ず**case**文の最後に記述
- • 一つのswitch-case文の中で、定数式の値が等し い複数の**case**文が存在するのは誤り

![](_page_13_Figure_5.jpeg)

![](_page_14_Picture_0.jpeg)

### 通常は必ず**break**文をつける。但し、意図してつけない 場合は必ずコメントにてその旨を説明しておく

```
switch(month) {
switch(month) {
   /* 以下の7つの月は同じ処理なのでbreak省略 */
/* 以下の7つの月は同じ処理なのでbreak省略 */
   case 1: case 1: 
   case 3: case 3: 
   case 5: case 5: 
   case 7: case 7: 
   case 8: case 8: 
   case 10: case 10: 
   case 12: case 12: 
        printf("31日まである月\n"); 
printf("31日まである月\n"); 
        break;
break;
   default:default:printf("短い月\n");
printf("短い月\n");
 }
}
        /home/course/prog0/public_html/2006/lec/source/lec05-4.c /home/course/prog0/public_html/2006/lec/source/lec05-4.c
```
Prog-0 2006 Lec 05-15 *Copyright (C) 1999 - <sup>2006</sup> by Programming-0 Group* 

![](_page_15_Picture_0.jpeg)

良くあるミス(switch編1)

![](_page_16_Figure_1.jpeg)

良くあるミス(switch編2)

### ■case文に書けるのは定数だけ

![](_page_17_Figure_2.jpeg)

## 制御の流れのまとめ 制御の流れのまとめ

## ■プログラム実行の流れを把握 連接 ■選択(前回・今回のテーマ) ■繰り返し(今回・次回のテーマ) ■ 選択のプログラミング **if**文,**if**~**else**文,**if**~**else if**文 **switch**<sup>~</sup>**case**文**,break**文

![](_page_18_Picture_2.jpeg)

ループとは何か(p.132)

同じことを、ある条件が成立している間何度も 繰り返す

■お金がある限り宝くじを買う ■グラウンドを20周する

■Cの繰り返しの命令(文)

**while, for, (do-while)**

![](_page_19_Picture_5.jpeg)

# ループの種類(p.132)

### ■見張り方式

■ある特定の条件を満たしている間は、処理を 繰り返す(例:aが0より大きい間)

■一般に繰り返し回数はあらかじめ 決まっていない

![](_page_20_Picture_4.jpeg)

## ■カウンタ方式

■ループの回数を数える変数(カウンタ変数などと呼 ぶ)を用いて繰り返し処理を決定する(例:10回)

■一般的に繰り返し回数は固定

## while 文(見張り方式に良く使われる) while 文(見張り方式に良く使われる) (p.132) (p.132)

条件式が真の間はループの中身を実行し続け、 条件式が偽になれば終了(ループの次の文を 実行)する

**while(**条件式**){ while(**条件式**){** 文**;** 文**; } ...}**

![](_page_21_Picture_3.jpeg)

サンプルプログラム サンプルプログラム **#include <stdio.h> main() { int i,total; i = 1; total = 0; while( i <= 10 ){ total = total + i; i = i + 1; } printf("** 1から10までの和は **%d** です \**n",total); } #include <stdio.h> main() { int i,total; i = 1; total = 0; while( i <= 10 ){ total = total + i; i = i + 1; } printf("** 1から10までの和は **%d** です \**n",total); }** 変数 「**i**」 「**total**」を用意する 「**i**」に1を代入 「**total**」に0を代入 「**i**」が10以下の間ループする 「**total**」 に**i**を加える 「**i**」 に1を加える ループここまで 「**total**」を表示する 変数 「**i**」 **,** 「**total**」を用意する 「**i**」に1を代入 「**total**」に0を代入 「**i**」が10以下の間ループする 「**total**」 に**i**を加える 「**i**」 に1を加える ループここまで 「**total**」を表示する **/home/course/prog0/public\_html/2006/lec/source/lec05-6.c /home/course/prog0/public\_html/2006/lec/source/lec05-6.c** 1から10まで の和を求める

実行結果 実行結果

**std1dc1{s1000000}1: gcc lec05-6.c std1dc1{s1000000}1: gcc lec05-6.c std1dc1{s1000000}2: ./a.out std1dc1{s1000000}2: ./a.out** 1から10までの和は **<sup>55</sup>** です 1から10までの和は **<sup>55</sup>** です **std1dc1{s1000000}3: std1dc1{s1000000}3:**